# 水域滩涂养殖证审核服务指南

一、事项编码

114104820NYNC00000400012003100001

二、适用范围

涉及内容:适用于本行政区域内水域、滩涂养殖证登记审核的申请与受理 适用对象: 法人、个人和其他组织

三、事项类型

其他职权

四、设立依据

1.《中华人民共和国渔业法》(2013 年修正)第十一条…单位和个人使用国家规 划确定用于养殖业的全民所有的水域、滩涂的,使用者应当向县级以上地方人民政府 渔业行政主管部门提出申请,由本级人民政府核发养殖证,许可其使用该水域、滩涂 从事养殖生产。

2.《水域滩涂养殖发证登记办法》(农业部令 2010 年第 9 号)第三条使用水域、 滩涂从事养殖生产,由县级以上地方人民政府核发养殖证,确认水域滩涂养殖权。县 级以上地方人民政府渔业行政主管部门负责水域、滩涂养殖发证登记具体工作,并建 立登记簿,记载养殖证载明的事项。

五、受理机构

汝州市农业农村局

六、决定机构

汝州市人民政府

七、办理条件

(一)准予批准的条件:

农业部实施《水域滩涂养殖发证登记办法》办法第五条 使用国家所有的水域、 滩涂从事养殖生产的,应当向县级以上地方人民政府渔业行政主管部门提出申请,并 提交以下材料:

(一)养殖证申请表;

(二)公民个人身份证明、法人或其他组织资格证明、法定代表人或者主要负责 人的身份证明;

(三)依法应当提交的其他证明材料。(1、使用全民所有的水域滩涂从事养殖 生产的,应提交相关的批准文件复印件 2 份;2、承包集体所有或全民所有由集体经 济组织使用的水域滩涂从事养殖生产的,应提交承包经营合同复印件 2 份(核原件); 3、通过受让或租赁取得水域滩涂使用权从事养殖生产的,应提交土地使用证或者租 赁合同复印件 2 份(核原件))。

无审批数量的限制。

1

#### 八、申办材料

### 申办材料应符合以下要求:

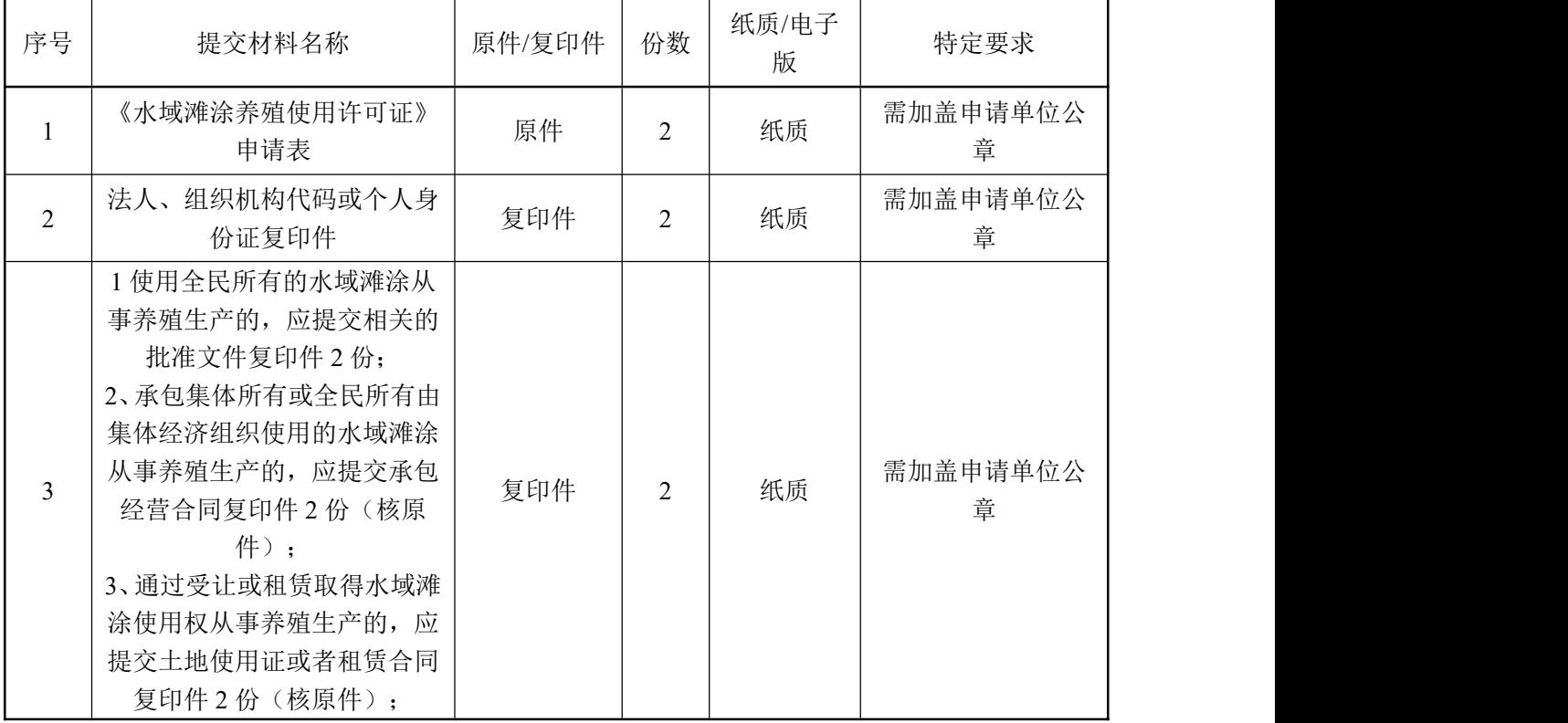

九、受理方式

(一)窗口受理:汝州市政务服务大厅提交申办材料。

(二)网上申报:登录河南政务服务网(http://www.hnzwfw.gov.cn/)按照提示进 行网上申报。

十、办理流程

(一)受理

受理窗口对申请材料进行审查,能当场予以确认的,应当场出具受理通知书;不 能当场确认的,自收到申请材料之日起 5 个工作日内作出是否受理的决定;不符合规 定的,向申请单位出具不予受理通知书。

(二)审查

审批机关依据审批材料进行审查,履行审批程序;符合条件的,予以审批;不符 合条件的,不予办理审批,并书面说明理由。

(三)决定

审查通过的,颁发《水域滩涂养殖使用许可证》

十一、办理时限

(一)法定时限

自受理之日起 20 个工作日。

(二)承诺时限

自受理之日起 15 个工作日。

十二、收费依据及标准

无人的人,但是我们的人们不会不会不会不会不会不会不会不会

十三、结果送达

自作出决定之日起 5 个工作日内经由现场取件或邮寄方式送达。

十四、行政救济途径与方式

(一)申请人在申请行政许可过程中,依法享有陈述权、申辩权;

(二) 申请人的行政许可申请被驳回的有权要求说明理由;

(三)申请人不服行政许可决定的,有权在收到行政许可决定之日起 60 日内向 河南省人民政府或农业农村部申请行政复议,或者在 6 个月内向汝州市法院提起行政 诉讼。

## 十五、咨询方式

(一)现场咨询

汝州市政务服务大厅

(二)电话咨询

- 0375-6799591
- (三)网上咨询

http://www.hnzwfw.gov.cn/

- 十六、监督投诉渠道
- (一)现场监督投诉
- 汝州市政务服务大厅
- (二)电话监督投诉
- 1.窗口: 0375-6799591
- 2、汝州市政务服务大厅总投诉台电话:0371-6799523
- (三)网上监督投诉

http://www.hnzwfw.gov.cn/

- 十七、办理地址和时间
- 地址:汝州市体育中心电商大厦四楼农业窗口,汝州市政务服务大厅
- 时间:周一至周五,冬:上午 8:30-12:00,下午 14:30-17:30;夏:上午 8:30-12:
- 00,下午 15:00-18:00

#### 十八、办理进程和结果查询

- (一)办理进程查询方式
- 1.现场查询:汝州市政务服务大厅
- 2.电话查询:0375-6799591
- 3.网上查询: http://www.hnzwfw.gov.cn/
- (二)结果公开查询方式
- 1.现场查询:汝州市政务服务大厅
- 2.电话查询:0375-6799591
- 3.网上查询: http://www.hnzwfw.gov.cn/